ددالین: پیش از برگزاری جلسه 12 آذر **دستورالعمل ارسال پروژه )فازمیانی(**

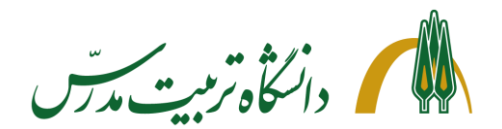

- .1 فایل کد پروژه باید در قالب نوتبوک ژوپیتر) با فرمت ipynb ) باشد. [ ارسال فرمتهای دیگر مانند html منجر به اسپم شناخته شدن ایمیل و درج نمره ی صفر برای دانشجو خواهد شد] چنانچه هر مورد پروژه در یک فایل نوتبوک جداگانه نوشته شده، نیازی به یکسانسازی نوتبوکها نیست. مورد حل شده را در نام گذاری نوتبوک بگنجانید.
	- .2 نام فایل نوتبوک در صورتیکه بیشتر از یک فایل نیست، مطابق عنوان ایمیل باشد.
	- .3 نامگذاری فایل های نوتبوک در صورتیکه هر فایل نمایندهی یک مورد از پروژه می باشد، باید به روش زیر انجام شود:.

عنوان ایمیل **-** نام مدل دسته بند **-** مورد بررسی شده در نوتبوک مورد 6

- .4 تمامی قسمتها و مراحل باید دارای سر تیتر و شماره تیتر و در صورت نیاز، زیرتیتر باشند )اندازه فونت بسته به اهمیت موضوع تصمیمگیری شود(
- .5 در صورت نیاز به توضیح برای هر بخش در ژوپیتر، در زیر آن سلول markdown ایجاد نموده و توضیحات را آنجا ارائه کنید. برای ایجاد bullet ابتدای سطر مورد نظر \* گذاشته و دو بار space را بفشارید. سپس سلول را run کنید.
- .6 عنوان یا subject ایمیل باید بصورت زیر باشد؛ در صورت عدم تطابق با عنوان زیر، امکان دیده نشدن نوتبوک وجود دارد.

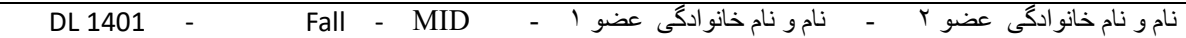

.7 در متن ایمیل حتما شماره دانشجویی درج شود.

.8 فایل نوتبوک، به ایمیل استاد درس و دستیاران تدریس )ایمیلهای زیر( ارسال شود:

Toktamk57@gmail.com Mo.reza.azizi.1997@gmail.com

**نکات اجرایی پروژه:** 

- تعداد اپوک 1 ها حداقل 50 باشد.
- $^{\mathfrak{e}}$  زیرنمونهها شامل سه دستهی دادهی آموزش $^{\mathfrak{r}}$ ، اعتبارسنجی $^{\mathfrak{r}}$ ، آزمون  $^{\mathfrak{e}}$ باشد.

 $1$  Epoch

- <sup>2</sup> Train
- <sup>3</sup> Validation
- <sup>4</sup> Test

ددالین: پیش از برگزاری جلسه 12 آذر

**دستورالعمل ارسال پروژه )فازمیانی(**

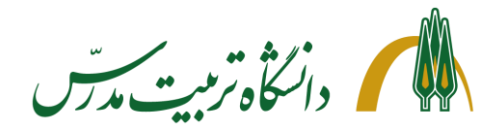

- توزیع آماری دادههای اعتبارسنجی و آزمون یکسان باشد )برای اطمینان، دادههای آزمون را از دادههای اعتبارسنجی جدا کنید).
	- پنج مورد از بهترین مدلهای کانولوشنال بدست آمده در پروژه گنجانده شود.
		- نمودارهای Loss و Accuracy به ازای هر اپوک وجود داشته باشد.
	- در بخش مدلهای پرسپترون چندالیه 5 ، دو مورد از بهترین مدلهای پرسپترون چندالیه گنجانده شود.
		- در بخش کار با مدلهای از پیش آموزش دیده، 3 مورد از بهترین شبکههای بدست آمده
- وجود نمودارهای ماتریس در هم ریختگی ٬ُو گزارش شاخصهای F-score ،Recall ،Precision ،Accuracy و مقدار AUC برای مدلهای برگزیده الزامی است.
	- در صورتیکه دادهی مورد استفاده تصویر میباشد، برای زیرنمونه ی آزمون )Test )پیشبینیهای مدل بههمراه دستهی واقعی تصاویر و همچنین خودِ تصاویر وجود داشته باشد.)مطابق کدهای جلسهی CNN)
		- اثبات عدم بیش برازش مدل نسبت به هر یک از زیرنمونهها الزامی است.

موارد فوق تماماً در کارگاه پایتون ذکر شده، اما در صورتیکه دانشجویی نیاز به تکمیل بیشتر پروژه داشته باشد، تا پیش از برگزاری کلاس 13 آذر زمان در نظر گرفته شده است.

با آرزوی موفقیت،

محمدرضا عزیزی